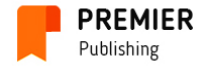

Premier Publishing s.r.o. (Austria-Czech Republic) invites you to publication in the scientific journal

# «The European Journal of Arts» ISSN 2310-5666

#### The journal is registered and published in Austria (see ISSN certificate).

Articles on art studies and cultural studies are published in the journal. Journal is published in English

Example of output data of an article – Mark, Smith. Humanitarian approaches to the Periodic Law // The European Journal of Arts, Premier Publishing s.r.o. Vienna. №3, 2021. – P. 112-117.

Periodicity: 4 issues per year. Articles are accepted till the 30th day of the months:

- Till the 28th of February<br>• Till the 30th of May
- Till the 30th of May
- $\bullet$  Till the 30th of August
- Till the 30th of November

The journal is intended for students, graduate students, postgraduate students, postdoctoral students, recent graduates, teachers, academic researchers and practitioners.

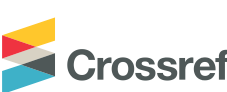

DOIs are assigned to all articles of the journal. You can find our **Crossref** publishing house in the Crossref membership list with DOI prefix 10.29013 – http://www.crossref.org/06members/50go-live.html

Included to the open access repositories:

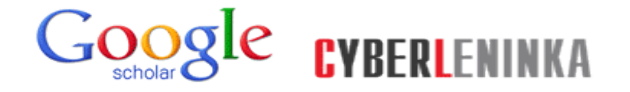

Term of distribution of electronic layout of publication – up to 30 days after the last day of reception of articles for the current issue, distribution of printed copies – up to 15 working days upon approval of electronic layout.

The journal is published in Slovakia and sent by registered parcel post.

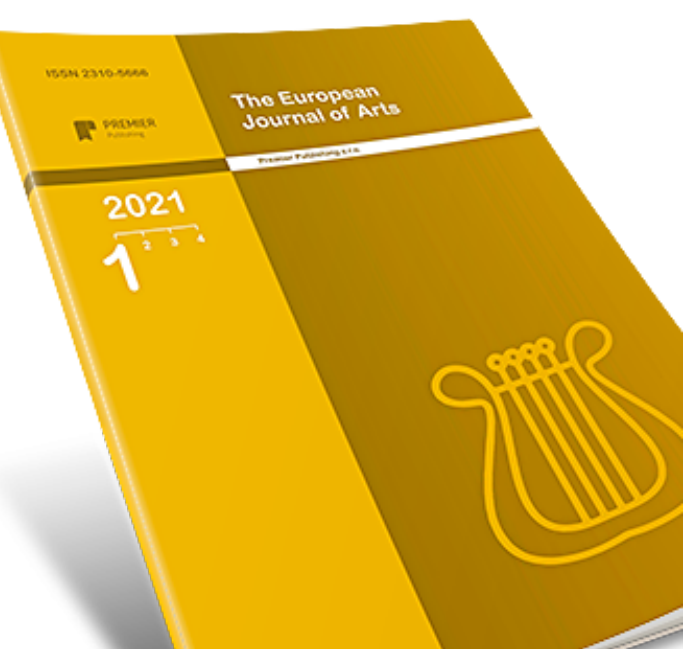

Journal is published on the Open Access basis. Part edition of publication is sent to the National Library of Austria and to the libraries of the largest higher education institutions of Austria.

## Main sections of the journal:

#### Subsection «Art Studies»

- **Architecture**
- Choreography
- Decorative arts
- Film, television and other screen arts
- Industrial art and design
- Musical arts
- Theater
- Theory and history of art
- Visual Arts

# The Editorial Board

#### Editor-in-chief

Roshchenko Elena Georgievna, Ukraine, Doctor of art sciences

### International editorial board

Izvekova Arina Nikolaevna,

**Russia, Doctor of Philosophy in Art History** Kaplun Tatiana Mikhailova,

Ukraine, Ph.D. of Philosophy in Art History

Karnitskaya Nadezhda Egorovna, **Russia, Doctor of Philosophy in Art History** 

#### Subsection «Cultural studies»

- Museology
- Preservation and restoration of historical and cultural objects
- Theory and history of culture

Kubiak Antonina, **Poland, Doctor of Philosophy in Art History** Malcoci Vitalie, Moldova, Doctor of art sciences Novaković Margareta, **Croatia, Doctor of Philosophy in Art History** Smolina Olga Olegovna **Ukraine, Doctor of Cultural Studies** Yakonyuk Natalia Pavlovna, **Belarus, Doctor of art sciences** Serebryakova Yulia Vladimirovna, **Russia, Ph.D. of Cultural Studies** 

### How to publish an article

- 1. Send an article and information about the author to the address of editorial office: pub@ppublishing.org. Articles are accepted only by e-mail.
- 2. In 7 days you will be informed on results of reviewing: accepted for publishing, accepted for publishing after revising, rejected. In case of acceptance you will get e-mail with full calculation of cost and all possible methods of payment.
- 3. Pay for services of processing of article and its publication.
- 4. We will send journal to you by registered mail immediately after publishing.

# Cost of services

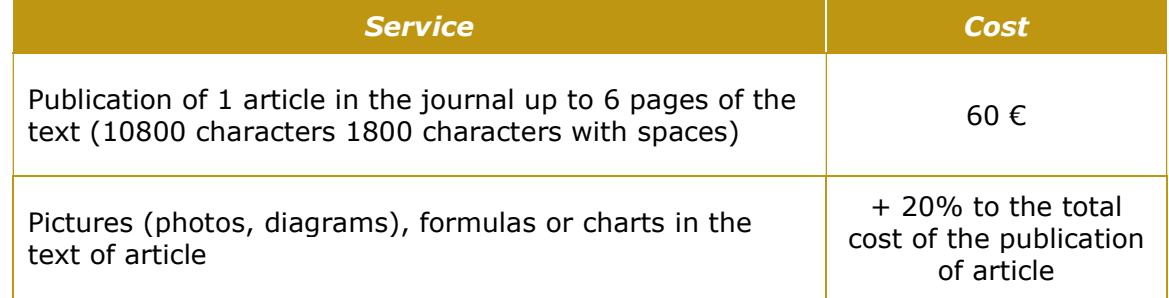

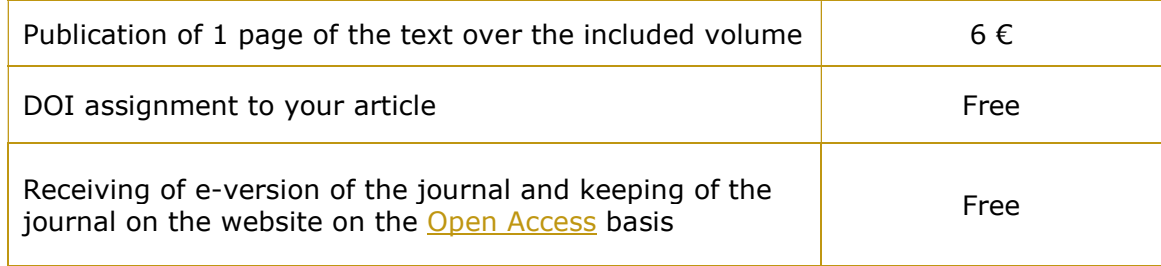

### Methods of payment:

- Wire transfer to the bank account in euro and US dollars
- PayPal business-account and more than 30 money transfer Internet services

# It is necessary to send information about the author with the text of an article

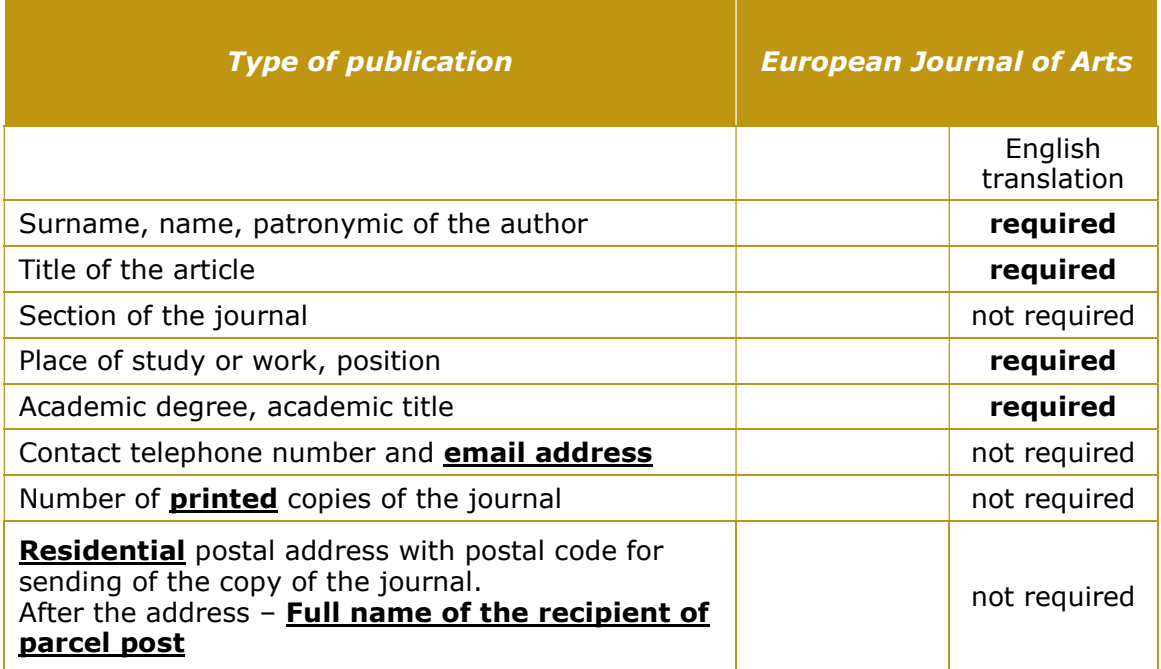

# Contact details of the publishing house:

Office in Austria Am Europlatz 2, 1120 Vienna, Austria

Office in Czech Republic Praha 8 - Karlín, Lyčkovo nám. 508/7, PSČ 18600, Czech Republic

Website: ppublishing.org

Email: pub@ppublishing.org

Phone:  $\blacksquare$  Austria + 43 (720) 882-256

Czech Republic + 42 (022) 888-55-74

# Additional services of the organization

If you have a ready-made text of a monograph or other scientific publication and you want to publish it, you can take the opportunity of receiving the most qualitative result for the money you have. The initial cost of the package is 77 euro only.

Please find full information on our website –  $http://ppublishing.org/author-monography/$ 

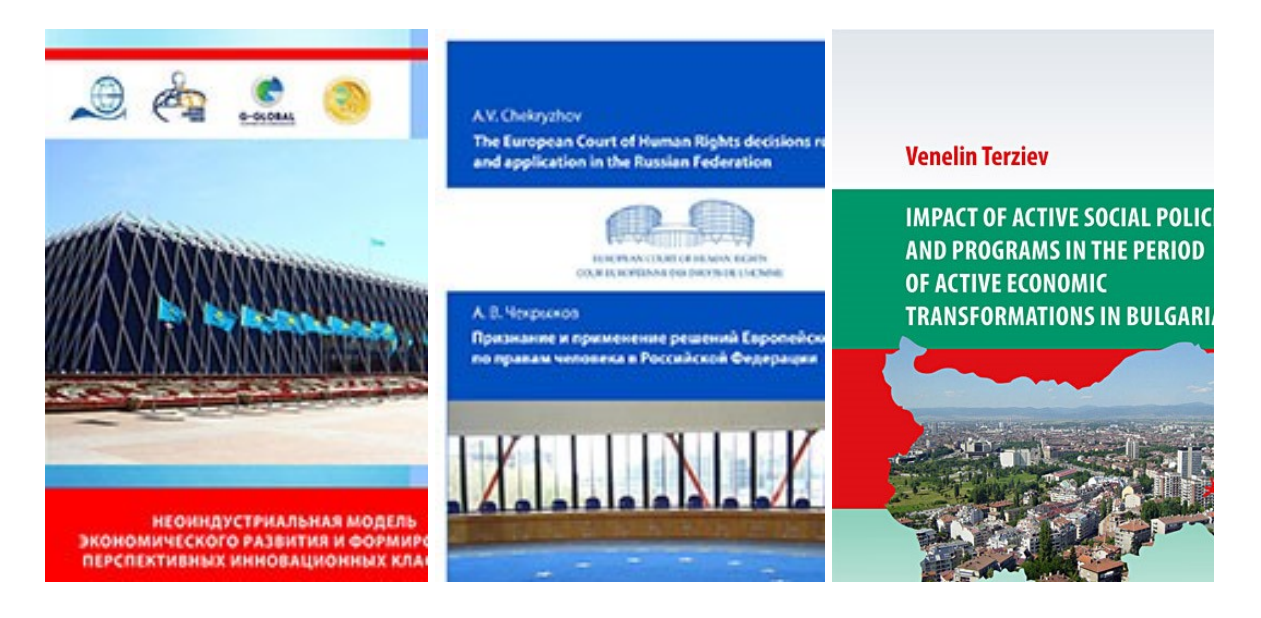

# Example article

### Title of Your Paper

First name Last name<sup>1</sup>, First name Last name<sup>2</sup> and First name Last name<sup>3</sup> <sup>1</sup>Department name, Institution name <sup>2</sup>Department name, Institution name <sup>3</sup>Department name, Institution name Email: email address

### Abstract

Lorem ipsum dolor sit amet, consectetur adipiscing elit. In nec risus pretium, condimentum leo imperdiet, iaculis lacus. Curabitur volutpat sagittis facilisis. Aliquam eget magna pharetra, venenatis metus vel, volutpat nunc. In feugiat ligula quis tellus consectetur malesuada vel et risus. Etiam tempor nisl eu metus facilisis, eget venenatis elit varius. Maecenas nec justo lobortis nulla convallis dapibus commodo ac velit. Vestibulum fringilla eleifend ante, ut cursus eros condimentum a. In urna odio, tempus sit amet erat ullamcorper, iaculis condimentum lectus. Phasellus efficitur mi ligula, ac pretium nulla maximus et. Duis imperdiet varius eros eget lacinia. Sed laoreet commodo ex eget vestibulum. Vivamus finibus in turpis nec congue. Curabitur quis tellus non diam sodales ultrices eu in magna. Mauris facilisis libero eget nibh pulvinar, sed pulvinar est sollicitudin. Nam vel ex ornare elit blandit iaculis. Sed venenatis magna ut congue fermentum. Pellentesque suscipit vitae erat in varius. Suspendisse porta aliquet arcu et ornare. Quisque quis tellus dolor. Morbi mi turpis, dictum sed purus tempor, aliquam consequat ex.

Keywords: keyword, keyword, keyword, keyword, keyword

### Introduction

Lorem ipsum dolor sit amet, consectetur adipiscing elit. In nec risus pretium, condimentum leo imperdiet, iaculis lacus (Author, 2020). Curabitur volutpat sagittis facilisis. Aliquam eget magna pharetra, venenatis metus vel, volutpat nunc. In feugiat ligula quis tellus consectetur malesuada vel et risus. Etiam tempor nisl eu metus facilisis, eget venenatis elit varius. Maecenas nec justo lobortis nulla convallis dapibus commodo ac velit. Vestibulum fringilla eleifend ante, ut cursus eros condimentum a. In urna odio, tempus sit amet erat ullamcorper, iaculis condimentum lectus (Author et al., 2020). Phasellus efficitur mi ligula, ac pretium nulla maximus et. Duis imperdiet varius eros eget lacinia. Sed laoreet commodo ex eget vestibulum. Vivamus finibus in turpis nec congue. Curabitur quis tellus non diam sodales ultrices eu in magna (Author & Author, 2020).

5.0  $4.0$  $3.0$ 

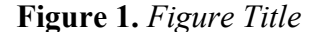

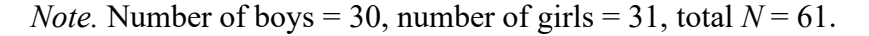

Mauris facilisis libero eget nibh pulvinar, sed pulvinar est sollicitudin. Nam vel ex ornare elit blandit iaculis. Sed venenatis magna ut congue fermentum. Pellentesque suscipit vitae erat in varius. Suspendisse porta aliquet arcu et ornare. Quisque quis tellus dolor. Morbi mi turpis,

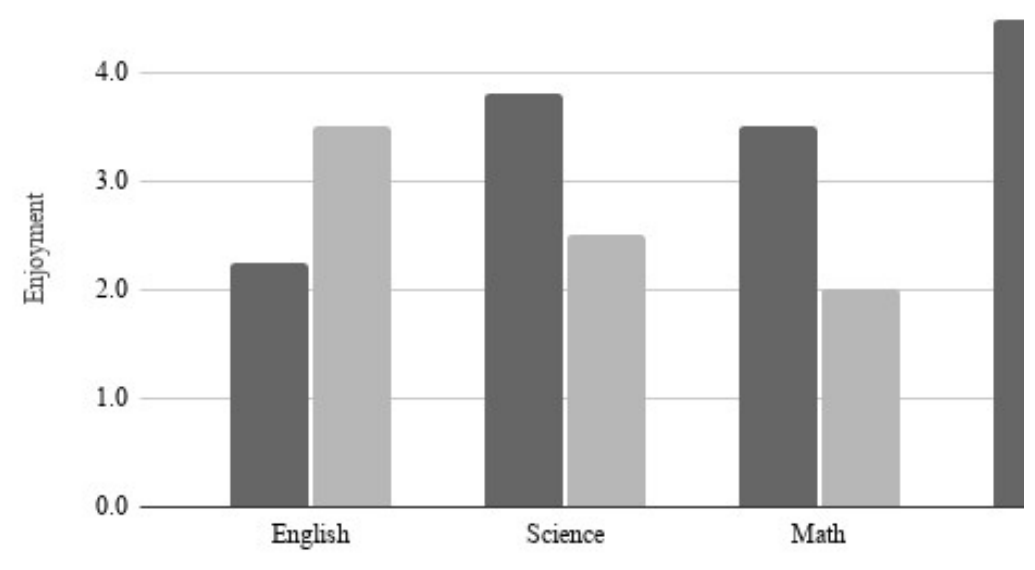

dictum sed purus tempor, aliquam consequat ex (Author & Author, 2020). Vestibulum tincidunt et tortor id accumsan. Cras nec arcu eros. Duis consequat nisl eros. Aliquam erat volutpat. Nunc ac sapien nisi. Duis imperdiet ultricies lectus, ac ullamcorper massa vulputate vel. Duis erat massa, finibus condimentum pulvinar id, elementum eu augue. Mauris lobortis ligula eu sollicitudin eleifend. Integer diam purus, feugiat sed turpis eget, finibus euismod velit (Author, 2020).

#### Method

### Heading Level 2

Lorem ipsum dolor sit amet, consectetur adipiscing elit. In nec risus pretium, condimentum leo imperdiet, iaculis lacus. Curabitur volutpat sagittis facilisis.

#### Heading Level 3

Etiam tempor nisl eu metus facilisis, eget venenatis elit varius. Maecenas nec justo lobortis nulla convallis dapibus commodo ac velit.

Heading Level 4. Vestibulum fringilla eleifend ante, ut cursus eros condimentum. In urna odio, tempus sit amet erat ullamcorper, iaculis condimentum lectus.

Heading Level 5. Phasellus efficitur mi ligula, ac pretium nulla maximus et. Duis imperdiet varius eros eget lacinia. Sed laoreet commodo ex eget vestibulum.

#### **Results**

Lorem ipsum dolor sit amet, consectetur adipiscing elit. In nec risus pretium, condimentum leo imperdiet, iaculis lacus. Curabitur volutpat sagittis facilisis. Aliquam eget magna pharetra, venenatis metus vel, volutpat nunc. In feugiat ligula quis tellus consectetur malesuada vel et risus. Etiam tempor nisl eu metus facilisis, eget venenatis elit varius.

Maecenas nec justo lobortis nulla convallis dapibus commodo ac velit. Vestibulum fringilla eleifend ante, ut cursus eros condimentum a. In urna odio, tempus sit amet erat ullamcorper, iaculis condimentum lectus. Phasellus efficitur mi ligula, ac pretium nulla maximus et. Duis imperdiet varius eros eget lacinia. Sed laoreet commodo ex eget vestibulum. Vivamus finibus in turpis nec congue. Curabitur quis tellus non diam sodales ultrices eu in magna.

| College                 | New students | Graduating students | Change |
|-------------------------|--------------|---------------------|--------|
| <b>Cedar University</b> | 110          | 103                 | $+7$   |
| Elm College             | 223          | 214                 | $+9$   |
| Maple Academy           | 197          | 120                 | $+77$  |
| Pine College            | 134          | 121                 | $+13$  |
| Oak Institute           | 202          | 210                 | $-8$   |
| Total                   | 866          | 768                 | 98     |

Table 1. Table Title

Note. Adapted from Book Example, by A. Author, 2020, p. 100. Copyright 2020 by Scribbr.

Mauris facilisis libero eget nibh pulvinar, sed pulvinar est sollicitudin. Nam vel ex ornare elit blandit iaculis. Sed venenatis magna ut congue fermentum. Pellentesque suscipit vitae erat in varius. Suspendisse porta aliquet arcu et ornare. Quisque quis tellus dolor. Morbi mi turpis, dictum sed purus tempor, aliquam consequat ex. Vestibulum tincidunt et tortor id accumsan. Cras nec arcu eros. Duis consequat nisl eros. Aliquam erat volutpat.

Nunc ac sapien nisi. Duis imperdiet ultricies lectus, ac ullamcorper massa vulputate vel. Duis erat massa, finibus condimentum pulvinar id, elementum eu augue. Mauris lobortis ligula eu sollicitudin eleifend. Integer diam purus, feugiat sed turpis eget, finibus euismod velit.

#### **Discussion**

Lorem ipsum dolor sit amet, consectetur adipiscing elit. In nec risus pretium, condimentum leo imperdiet, iaculis lacus. Curabitur volutpat sagittis facilisis. Aliquam eget magna pharetra, venenatis metus vel, volutpat nunc. In feugiat ligula quis tellus consectetur malesuada vel et risus. Etiam tempor nisl eu metus facilisis, eget venenatis elit varius. Maecenas nec justo lobortis nulla convallis dapibus commodo ac velit. Vestibulum fringilla eleifend ante, ut cursus eros condimentum a. In urna odio, tempus sit amet erat ullamcorper, iaculis condimentum lectus. Phasellus efficitur mi ligula, ac pretium nulla maximus et. Duis imperdiet varius eros eget lacinia. Sed laoreet commodo ex eget vestibulum. Vivamus finibus in turpis nec congue. Curabitur quis tellus non diam sodales ultrices eu in magna.

Mauris facilisis libero eget nibh pulvinar, sed pulvinar est sollicitudin. Nam vel ex ornare elit blandit iaculis. Sed venenatis magna ut congue fermentum. Pellentesque suscipit vitae erat in varius. Suspendisse porta aliquet arcu et ornare. Quisque quis tellus dolor. Morbi mi turpis, dictum sed purus tempor, aliquam consequat ex. Vestibulum tincidunt et tortor id accumsan. Cras nec arcu eros.

#### References

- Afifi, T. D. (2003) 'Feeling caught'in stepfamilies: Managing boundary turbulence through appropriate communication privacy rules. Journal of Social and Personal Relationships, 20 (6), 729-755. https://doi.org/DOI
- Genesys (2020) Survey Shows Consumers Very Willing To Trade Personal Data for Financial Benefits. Updated 08/05/2020. [cited: 5/4/2022]. Available from https://www.genesys.com/press?release=122826.
- Solove, D. J. (2012) Introduction: Privacy self-management and the consent dilemma. Harv. L. Rev., 126, 1880.

Author's last name, Initial(s). (Year of publication). Title of the article. Newspaper. https://URL

Last name, Initial(s). [Channel]. (Year, Month Day of publication). Title of the video [Video]. Website. https://URL

Organization. (Year of publication). Word. In Dictionary. Publisher. https://URL